振込手数料の改定にかかる法人インターネットバンキングの留意事項について

弊金庫では平成30年4月1日より振込手数料の改定をさせていただくことになり ました。

法人インターネットバンキングで使用できる機能の中で、手数料マスタ機能があり、 標準手数料をご利用のお客さまは、4月1日に自動的に振込手数料が変更となりますが、 個別に手数料マスタに振込手数料を登録されている場合、お客さまが登録内容を確認し ていただき、内容に応じて登録内容の変更が必要となります。

登録の内容および変更については、別紙「手数料マスタ操作手順書」をご参照くださ い。

なお、インターネットバンキングの手数料は、下記の網掛け部分(金額区分)のみ変 更となります。その他の振込手数料金額については、当金庫ホームページの「手数料一 覧」をご参照ください。

・新手数料 しょうしょう しょうしゃ しゅうしゃ しゅうしゅん しゅうしょく インター (1件あたり、消費税込)

| インターネット | 金額区分  | 当金庫<br>同一店舗内 | 当金庫<br>本支店間 | 他行あて |
|---------|-------|--------------|-------------|------|
| バンキング   | 5万円未満 | 無料           | 108円        | 324円 |
|         | 5万円以上 | 無料           | 216円        | 540円 |

・旧手数料 しょうしょう しゅうしゃ しゅうしゃ しゅうしゅん しゅうしゅん (1件あたり、消費税込)

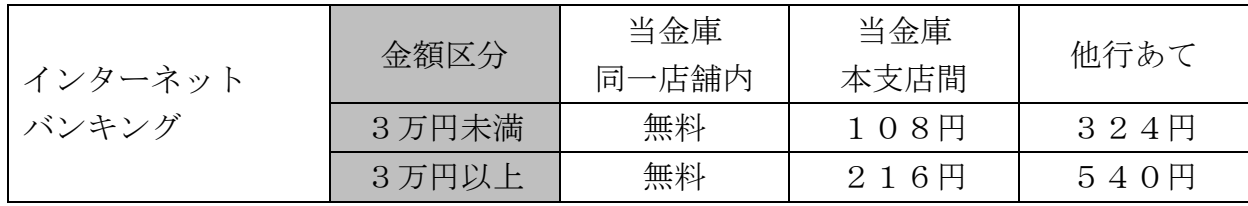

(注)手数料マスタを利用しているお客さまで、手数料マスタを設定・変更される場合、設定・ 変更した時点より新手数料が適用されます。

【本件に関する問合せ先】

・登録内容の確認の操作方法

 しんきんIBヘルプデスク:電話番号 0120-921-083 平日9:00~22:00

・登録内容の問合せ

仙南信用金庫 事務部:電話番号 0224-24-3082

平日9:00~17:00

#### 担当:鈴木

# 手数料マスタ操作手順書

## 1.1 振込手数料テーブルを参照する

振込先区分ごとの当方負担手数料または先方負担手数料を参照します。 なお、手数料を参照できる振込先区分は、以下のとおりです。

#### ◆同金庫 同支店内

- ◆同金庫 他支店内
- ◆他行向け電信扱い
- ◆他行向け文書扱い

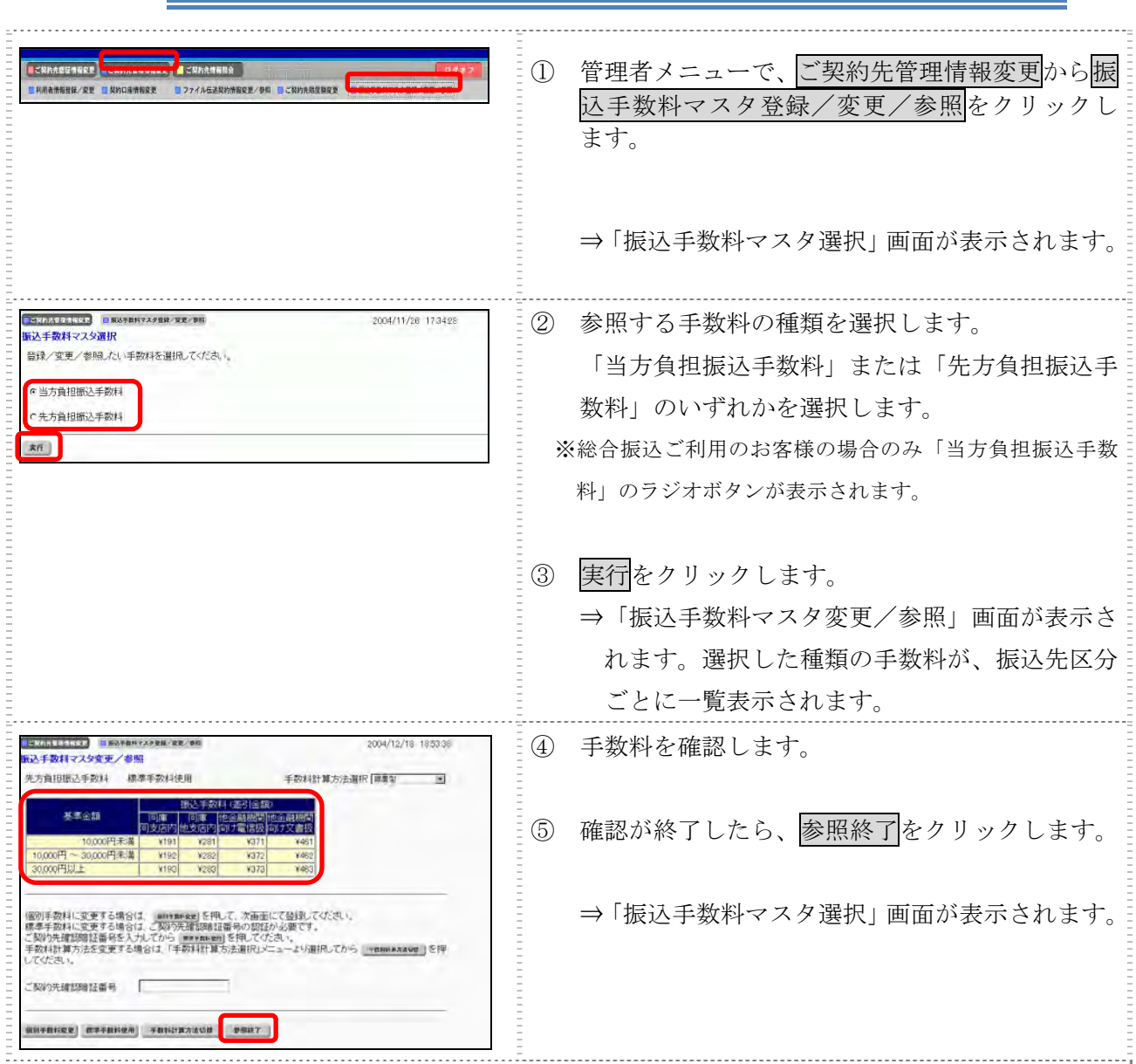

### 操作説明

## 1.2 振込手数料テーブルを変更する

振込手数料の設定や、手数料計算方法の変更を行います。 なお、手数料を変更できる振込先区分は、以下のとおりです。

- ◆同金庫 同支店内
- ◆同金庫 他支店内
- ◆他行向け電信扱い
- ◆他行向け文書扱い

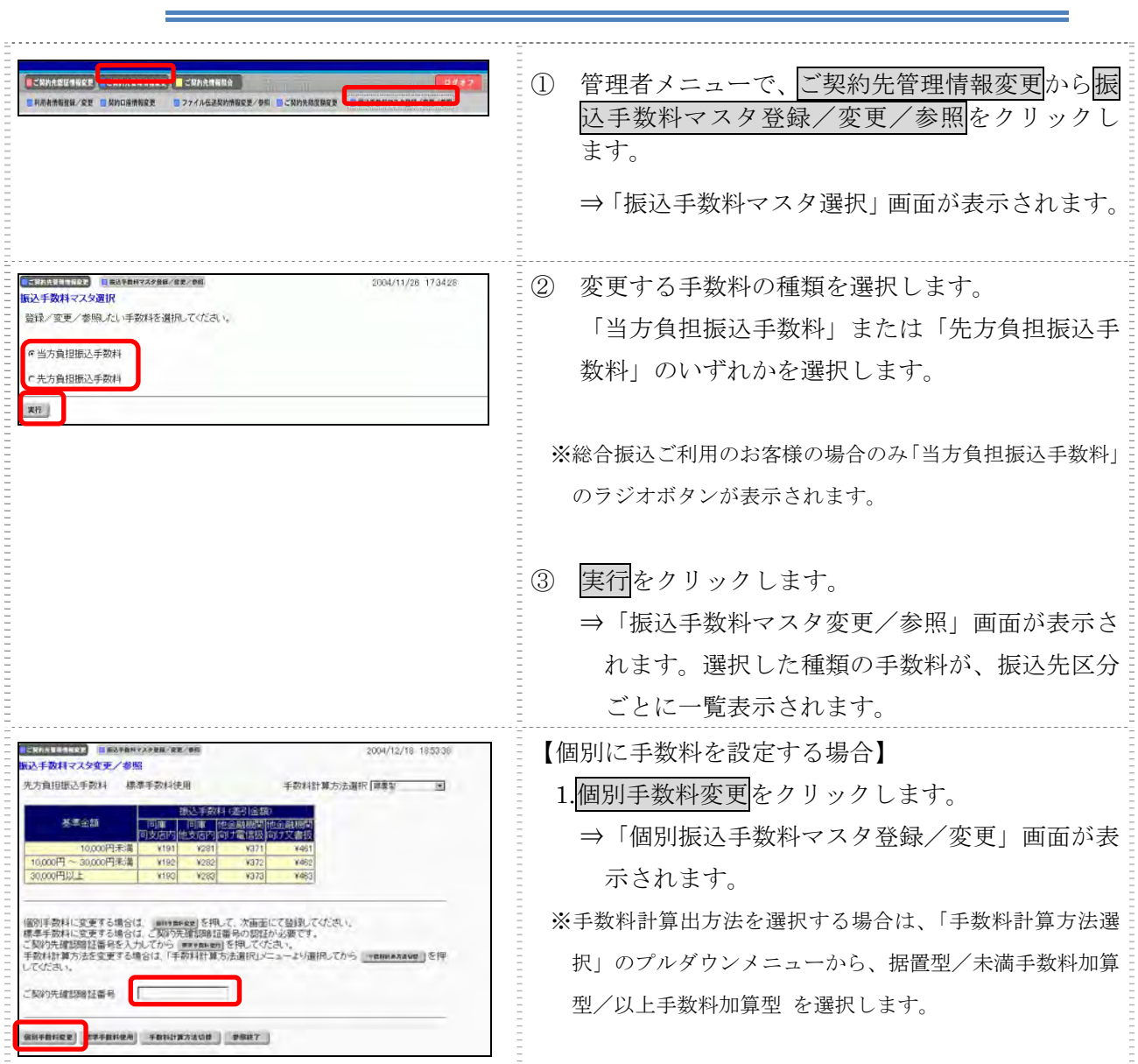

### 操作説明

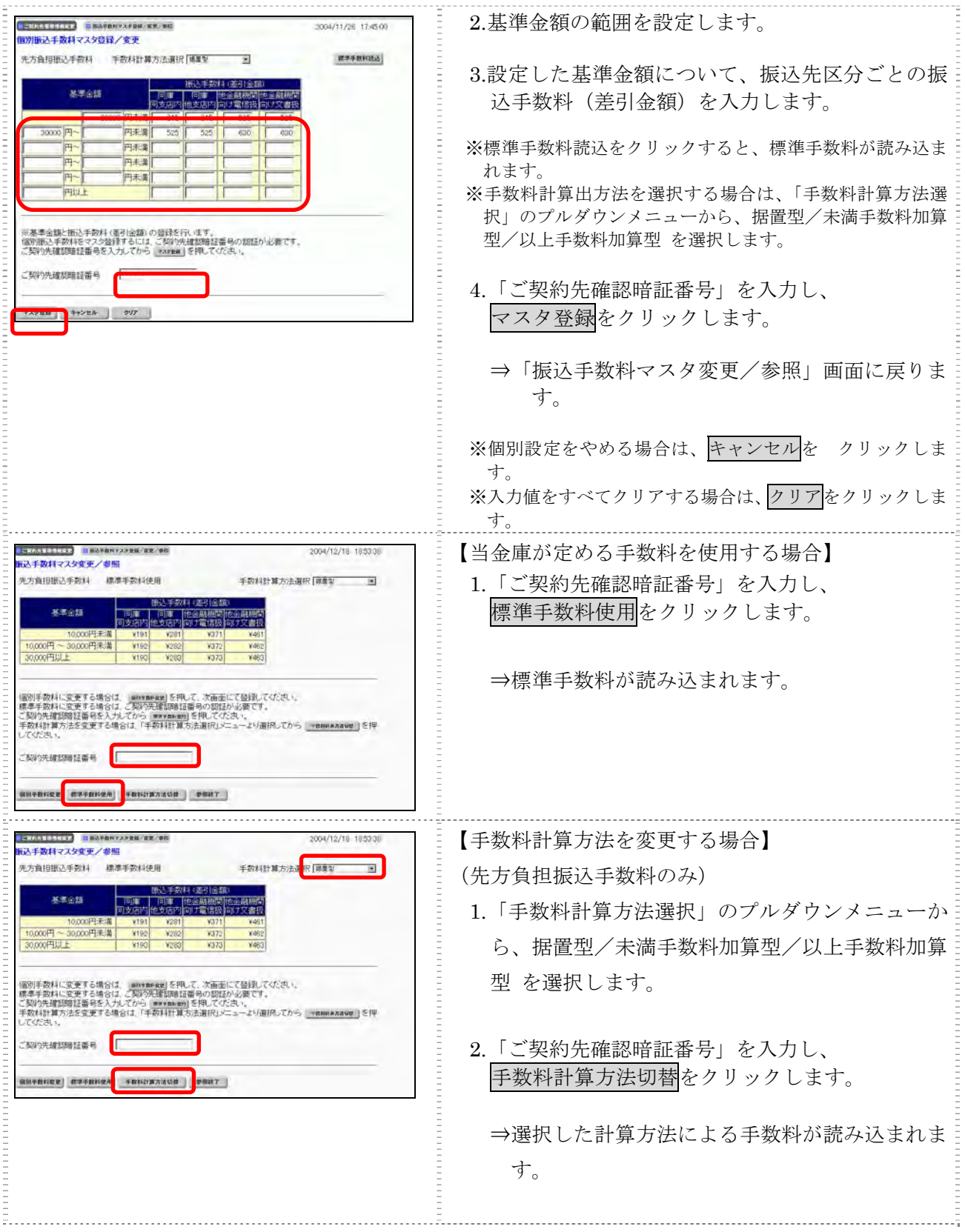